Compte rendu du cours de Mme Bachelier-Canu le 30/11/2015 Classe de 2de5 1 groupe de 17 élèves

Après un rappel du cours précédent, elle demande aux élèves de retrouver leur feuille QR code pour passer aux exercices suivants.

Présentation de l'exercice : Visionnage d'une video : référence http://mathix.org/video/problemes\_ouverts/PB\_DUDU/PBDUDU3-3b.mp4

Mme Bachelier a modifié la vidéo avec Windows Movie Maker en y insérant des questions auxquelles il faudra répondre suivant un des 4 items proposés.

Mme Bachelier a déjà écrit les questions et les items réponses au tableau.

Elle fait visionner la vidéo qui dure environ 2 min. A la fin de la séquence, la question 1 est posée. Les élèves ont alors quelques minutes pour

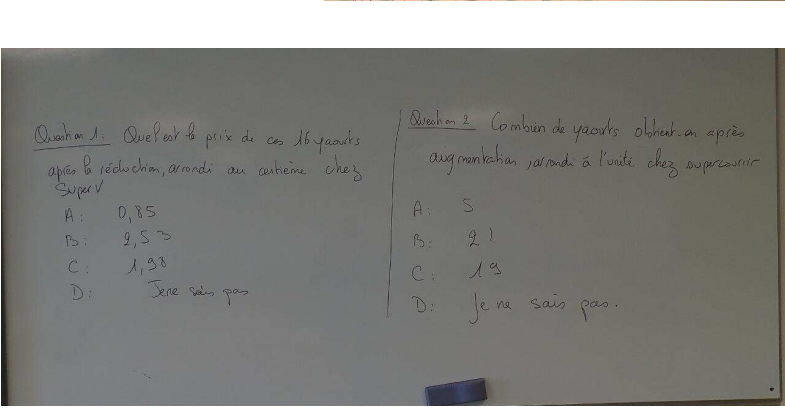

chercher la bonne réponse. Ils peuvent utiliser un cahier de brouillon pour construire leur raisonnement et utiliser la calculette pour effectuer les calculs nécessaires.

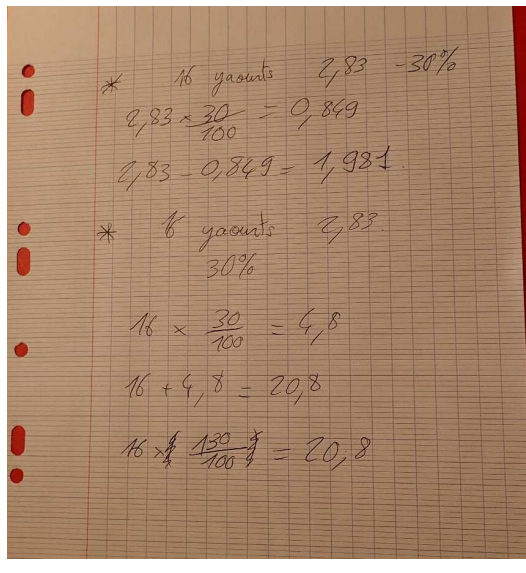

Après 3 minutes, tout le monde doit choisir sa réponse et présenter sa feuille QR code en fonction de la réponse choisie.

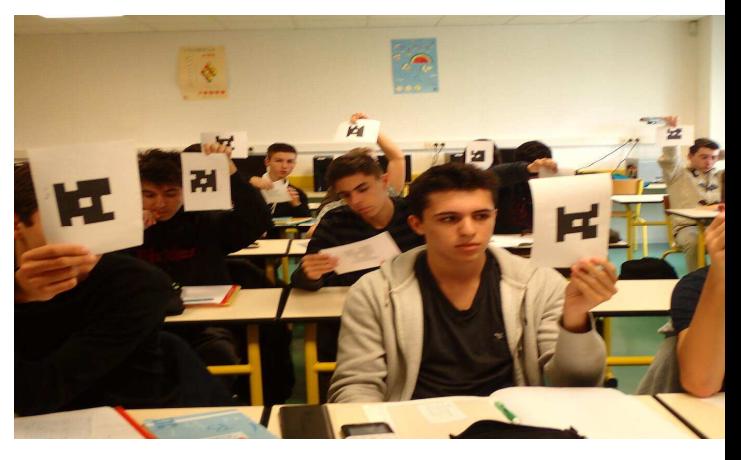

Mme Bachelier scanne les réponses à distance avec sa tablette et obtient instantanément les résultats nominatifs ceci grâce au logiciel Plickers.

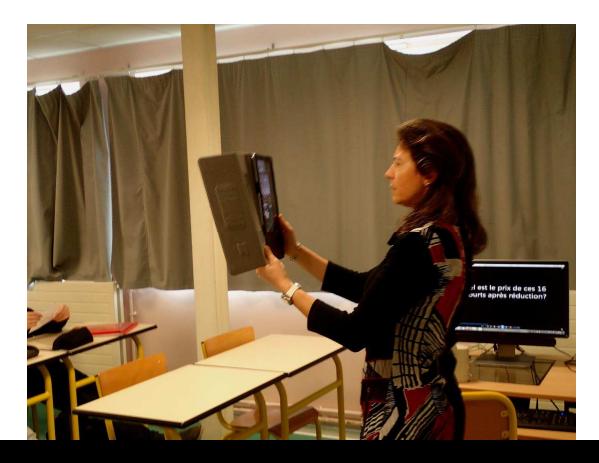

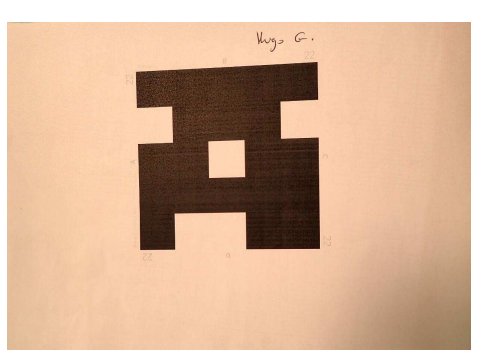

Pour iPhone, iPad : sur l'apple store : https://itunes.apple.com/us/app/plickers/id701184049?mt=8 - Pour Android : sur Google Play: https://play.google.com/store/apps/details?id=com.plickers.client.android

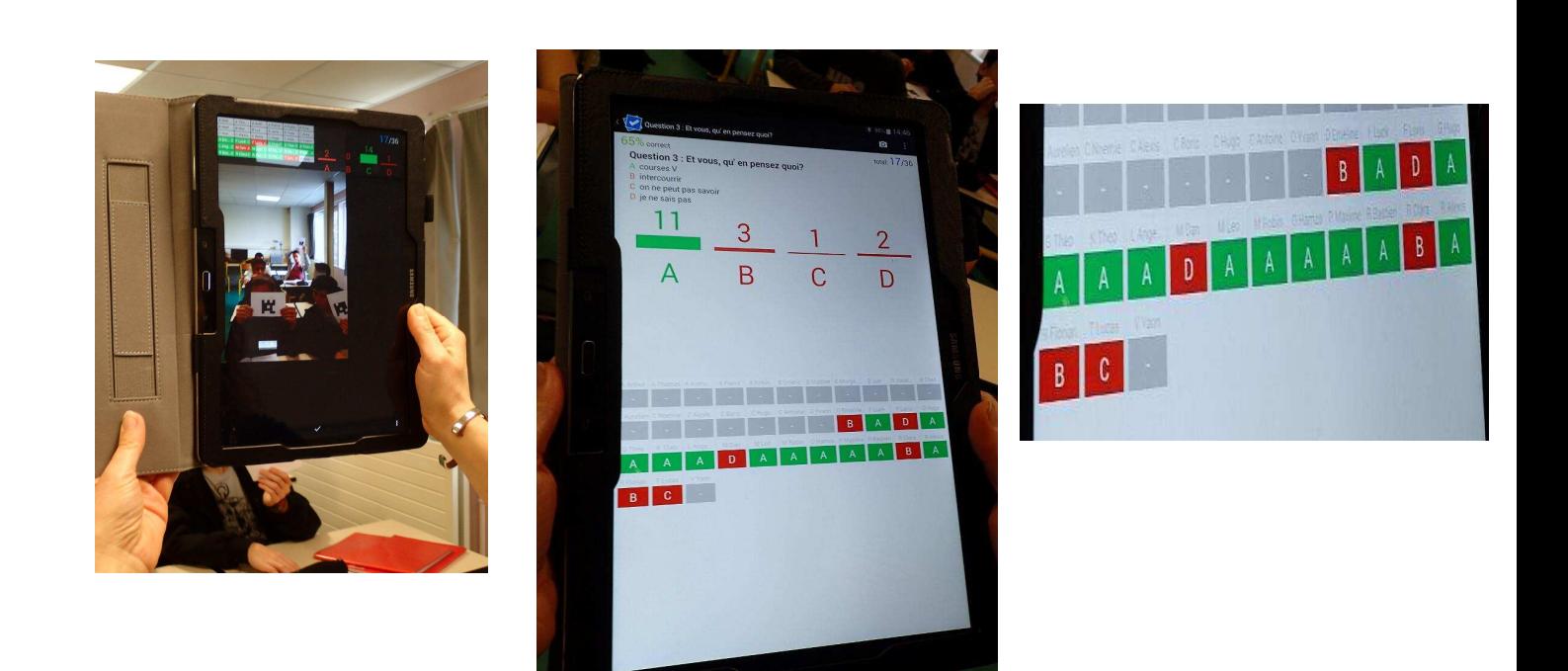

Elle peut ensuite interroger les élèves qui ont fourni une réponse fausse et comprendre la source de leur erreur. La correction est donc personnalisée et rapide.

Ce sont souvent les élèves eux même qui corrigent les erreurs de leurs camarades.

La correction officielle est ensuite présentée au tableau

Une fois plusieurs exercices effectués, sur le même principe, les notions présentées sont écrites au tableau et recopiées dans le cahier de l'élève.

Ques non 1. Quelest le prix de ces 16 years  $\overline{a}$ après la récluchion, avandi au certienne  $A$ 0.85 **A** - $B: 2.53$  $(s)$  $1, 38$  $\mathcal{C}$  $\Gamma$ 

Cette méthode, outre le fait qu'elle motive les élèves par son côté

innovant, permet de vérifier très rapidement le travail de chaque élève et d'intervenir très rapidement en remédiation.

Pour toute information complémentaire : Christine.Bachelier-Canu@ac-poitiers.fr Compte-rendu Jean Michel Pelata, RUPN lycée Cordouan

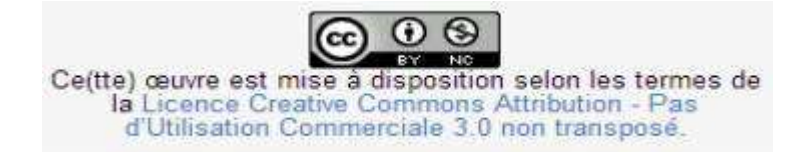